<span id="page-0-0"></span>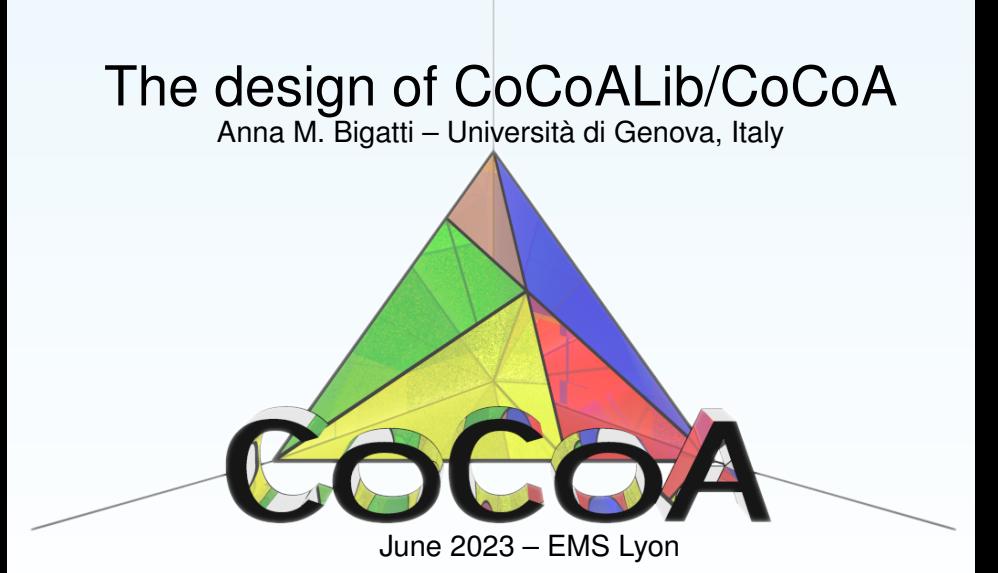

# What is CoCoA?

### History: CoCoA-1 (1989)

Giovini-Niesi-Robbiano **Aim**: a *mathematician-friendly* software for **Co**mputations in **Co**mmutative **A**lgebra

especially **Gröbner bases**. Only on Macintoshes. Written in Pascal.

#### Second life: CoCoA-3/4 (1995)

Capani-Niesi/Abbott-Bigatti, Robbiano With dedicated CoCoA Language. All platforms. Written in C.

### Third life: CoCoA-5 (2010-) and CoCoALib (2003-)

Abbott-Bigatti-Robbiano

- open source GPL **C++ software library**
- **interactive system** (*Demo*)
- prototype OpenMath-based **server**

Evolved CoCoA Language. Designed to be a C<sub>++</sub> library.

A.M. Bigatti [CoCoA & CoCoALib](#page-0-0) Lyon, June 2023 2 / 12

# What is CoCoA?

### History: CoCoA-1 (1989)

Giovini-Niesi-Robbiano **Aim**: a *mathematician-friendly* software for **Co**mputations in **Co**mmutative **A**lgebra

especially **Gröbner bases**. Only on Macintoshes. Written in Pascal.

#### Second life: CoCoA-3/4 (1995)

Capani-Niesi/Abbott-Bigatti, Robbiano With dedicated CoCoA Language. All platforms. Written in C.

#### Third life: CoCoA-5 (2010-) and CoCoALib (2003-)

Abbott-Bigatti-Robbiano

- open source GPL **C++ software library**
- **interactive system** (*Demo*)
- prototype OpenMath-based **server**

Evolved CoCoA Language. Designed to be a C<sub>++</sub> library.

A.M. Bigatti [CoCoA & CoCoALib](#page-0-0) Lyon, June 2023 2 / 12

## **CoCoA-5** main functions and operations

### What can I compute with **CoCoA**?

- **Gröbner bases of ideals/modules**, wide choice of term orderings
- special handling for **ideals of points** and **monomial ideals**
- **Hilbert series**, *resolutions*, *Betti numbers*
- polynomial **factorization**
- **o basic exact linear algebra** (LinSolve, LinKer, eigenvectors, det)
- **approximate points**: border bases, polynomial relations
- **real roots** of univariate polynomials
- **0-dimensional ideals** (radical, IsMaximal, MinPoly, PrimaryDecomposition..)
- **Implicitization of Hypersurfaces**
- **SAGBI bases**

........

### More than **CoCoA** itself

### Several ways of extending **CoCoA-5**

### Write your own functions in **CoCoA-5** language

```
define StrangeFunction(X)
  if type(X) = INT then return 2^X;
  elif type(X) = MAT then return det(X);
  endif;
 return X;
enddefine;
```
- Collect some functions into a new **CoCoA-5 package**
- Write the new functions in C++ inside **CoCoALib**, and then make them "visible" to **CoCoA-5** (the new interpreter makes this last step really easy!)

### From **CoCoA-5** to **CoCoALib**: example 1

Quick implementation of prototype algorithms in **CoCoA-5**, then translate it into C++ for better performance within **CoCoALib**

To facilitate this process in **CoCoALib** we use:

- **o** same function names as in **CoCoA-5** (whenever possible)
- *functional syntax e.g.* deg(f)
- object-oriented *method call* f.myDeg() only for extreme efficiency

```
Use QQ[x,y,z];
I := ideal(x^3 + x*y^2 - 2*z, ..., ..., ...,);
GBasis(I); // same as "print GBasis(I);"
```
This small sample literally translates into:

```
ring P = NewPolyRing(RingQQ(), symbols("x,y,z"));
ideal I = ideal(RingElements(P, "x^3 + x*y^2 - 2*z, ..., ");\text{cout} \leq \text{GBasis}(I):
```
### From **CoCoA-5** to **CoCoALib**: example 2

```
use R := QQ[a];
K2 := NewQuotientRing(R, "a^2-2"); // K2 is QQ[a]/(a^2-2)pi := \text{CanonicalHom}(R, K2); // psi: \text{QQ}[a] \rightarrow \text{QQ}[a]/(a^2-2)use R; // polynomials are read as elements in R = QQ[a]f := 1/\psisi(a^2 + 2*a -1); // gives ((2/7) *a -1/7) in K2
```
This sample literally translates into:

```
ring R = NewPolyRing(RingQQ(), symbols("a"));ring K2 = \text{NewQuotientRing}(R, "a^2-2");
RingHom psi = CanonicalHom(R, K2);
RingElem f = 1/psiRingElem(R, "a^2 + 2*a -1");
cout \lt\lt "f is " \lt\lt f \lt\lt endl:
```
f;

## From CoCoALib to built-in function in CoCoA-5

**Design goal of the CoCoA-5 intepreter**

**easy to expose CoCoALib functions to CoCoA-5**

#### Best example: "One-liner"

The function JanetBasis expects an ideal (and outputs a list of polynomials)

The code to expose it to CoCoA-5 is just **one line** (*C macro*)

DECLARE\_COCOALIB\_FUNCTION1(JanetBasis, IDEAL)

meaning: 1 argument of type IDEAL (wrapper for CoCoALib ideal)

**Output type** is automatically determined and wrapped up for **CoCoA-5**

### **CoCoALib**: the C++ mathematical brain of **CoCoA-5**

- (aim) all **CoCoA-5** functionalities available in **CoCoALib**
- **CoCoA-5** interpreter: easy to *expose* **CoCoALib** functions

#### CoCoALib: C++ library

- Designed to be **easy to use**
- Execution speed is **good**
- Well-documented, including **many examples programs**
- **Free and open source** C++ code (GPL3 licence)
- Source code is **clean and portable** (C++14)
- Design respects the underlying **mathematical** structures (inheritance, no templates)
- **Robust** (Motto: "No nasty surprises"), exception-safe, thread-safe

## Ring Inheritance Diagram

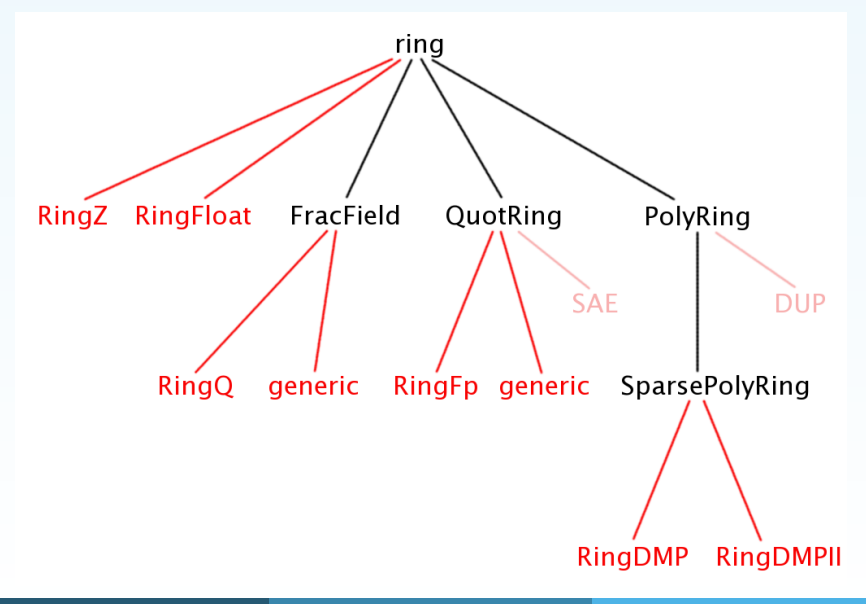

#### Code authors

**CoCoALib** (John Abbott & Anna Bigatti) Parser and interpreter for **CoCoA-5** (Giovanni Lagorio)

> But the openness and clean design of the library was chosen to encourage contributions

#### Direct contributions to **CoCoALib**

- Mathematical support and feedback (L. Robbiano)
- Gröbner bases structure, ideal/module operations (M. Caboara)
- Mayer-Vietoris trees (E. Sáenz de Cabezón)
- Janet and Pommaret Bases (M. Albert and W. Seiler)
- Approximate points (M. L. Torrente and C. Fassino)

## Adding external libraries

### External libraries integrated with **CoCoALib**

- **B.** Roune: **Frobby** (monomial ideals)
- C. Söger: *Normaliz* (affine monoids or rational cones)
- A. N. Jensen: *GFan* (Gröbner fans and tropical varieties)
- **A. Griggio:** *MathSAT* (Satisfiability modulo theories (SMT) solver)

#### Example: **libnormaliz**

One file: AlgebraicCore/ExternalLibs-Normaliz.C (and .H)

- **o** definition of the (CoCoALib) class cone
- **o** functions for data conversions between the two libraries
- **•** functions actually available to the CoCoALib user

Utilities: tests/test-normaliz1.C and examples/ex-normaliz1.C

### ./configure --with-libnormaliz=PATH-TO/libnormaliz.a make

### <span id="page-12-0"></span>I hope there was a little taste of **CoCoA** for everyone ;-)

# Thank you!

cocoa@dima.unige.it http://cocoa.dima.unige.it

A.M. Bigatti [CoCoA & CoCoALib](#page-0-0) Lyon, June 2023 12 / 12